**2024年1月21日実施**

# **令和 5 年度(第 70 回) 情報処理検定試験 〈ビジネス情報部門〉**

# **第 1 級 試 験 問 題**

注 意 事 項 1. 監督者の指示があるまで、試験問題に手を触れないでください。 2 . 試験問題は11ページあります。 3. 解答はすべて解答用紙に記入してください。 4 . 電卓などの計算用具は使用できません。 5 . 筆記用具などの物品の貸借はできません。 6 . 問題用紙の回収については監督者の指示にしたがってください。 7 . 制限時間は60分です。

## **主催 公益財団法人 全国商業高等学校協会**

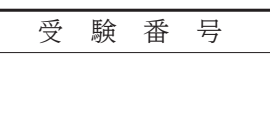

#### 【 1 】 次の説明文に最も適した答えを解答群から選び,記号で答えなさい。

- 1.システム開発において,データの処理方法やプログラムの処理内容を設計する工程。要件定義に基づき, 入出力画面や帳票などを設計した後の開発工程。
- 2.ネットワークで複数の機器を利用するために,LANケーブルを用いて各機器を接続するための集線装置。
- 3.ネットワークを介してファイルを転送するためのプロトコル。Webページの更新や,ファイルのダウン ロードなどを行う際,用いられる。
- 4.TCP/IP通信において,送信されたデータがどのサービスやソフトウェアを使用するのかを識別するために 割り振られた16ビットの値。
- 5.コンピュータシステムやネットワーク機器などが一定時間内に処理できる仕事量や情報量。コンピュータ システムの処理能力を表す評価指標の一つ。

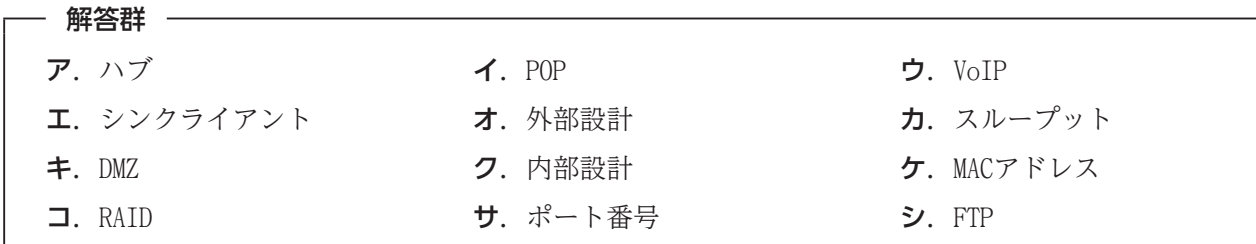

- 【 2 】 次のA群の語句に最も関係の深い説明文をB群から選び,記号で答えなさい。
	- <A群> 1.信頼性 2.ウォータフォールモデル 3.フールプルーフ
		- 4.コミット 5.クロスサイトスクリプティング
- <B群>
	- ア.システムを評価する指標の一つで,システムの壊れにくさや障害の発生の少なさを評価したもの。
	- イ.データベースにおいて,分けることができない一連の処理を,一つにまとめた処理単位。
	- ウ.システムの開発を行う際,試作品を作成してユーザからの評価を取り入れ,改良しながら進めていく開発 手法。
	- エ.人間が操作する以上,操作ミスは必ずあることと想定し,誤った操作をできないようにするなど対策を して,システム全体に致命的な障害が起こらないようにする設計思想。
	- オ.コンピュータシステムにアクセスするための必要な情報を,不正に入手するために,専門的な情報通信 技術を使用せず,本人や周辺の人への接触などを通じて盗み取る手法の総称。
	- カ.システムを評価する指標の一つで,故意,過失または災害などによるデータの破損や不整合がなく,データ の一貫性が保たれているかを評価したもの。
	- キ.データベースにおいて、分けることのできない複数の処理のすべてが成功し、データベースの状態を更新 して処理を確定させ,正常終了すること。
	- ク.システムや機械に障害が発生した際,システムを常に安全な方向に動作させ,被害を最小限にする設計 思想。
	- ケ.システムの開発を行う際,基本設計からテストまでの工程を上位から順に進め,原則として前の工程に 戻らない開発手法。
	- コ.悪意のある第三者が,脆弱性のあるWebページ上の入力フォームや掲示板などにプログラムを組み込んで 悪質なページに誘導し,マルウェアに感染させたり,個人情報を盗み出したりする攻撃手法。
- 【3】 次の説明文に最も適した答えをア,イ,ウの中から選び,記号で答えなさい。なお,5.については数値を 答えなさい。
	- 1.ネットワークに直接接続して使用する記憶装置。ファイルサーバと同様の機能を持ち,複数のコンピュータ からの同時アクセスが可能。
	- ア. NAT  $\tau$  and  $\tau$ . NAS ウ. DNS
	- 2. Webサイトを閲覧したブラウザ側の端末に、閲覧日時やアクセス回数、ユーザIDなどの情報が、ファイル として一時的に保存されるしくみ。
		- $\vec{\mathcal{P}}$ . Cookie  $\vec{\mathcal{P}}$ . MIME ウ. ASP
	- 3.インターネット上で送受信するデータを暗号化する際に用いられ,公開鍵暗号方式を応用した暗号化による 通信相手の認証や,共通鍵暗号方式による通信の暗号化などの機能を提供するプロトコル。
		- $\mathcal{P}$ . DHCP  $\mathcal{P}$   $\mathcal{P}$   $\mathcal{P}$
	- 4.次のような稼働状況のサーバの稼働率を選びなさい。ただし,小数第3位未満を四捨五入して,小数第3位 まで答えなさい。

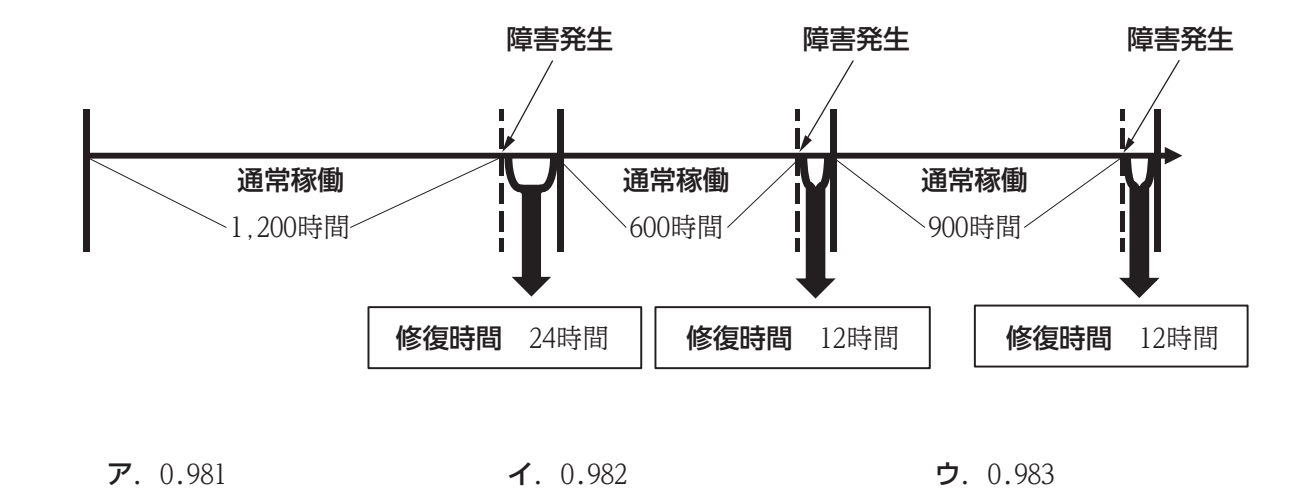

5.ある作業を,6人で行うと42日で作業が完了する。この作業を7人で行うと完了までの日数は何日か。ただし, 作業員の作業能力は全員同じとする。

#### 【 4 】 次の各問いに答えなさい。

- 問1. 次の文章はある企業の上司と部下の会話である。空欄にあてはまる適切なグラフ名を選び、記号で答え なさい。
	- 上司 : 売れている商品と売れていない商品について知りたいのだが,資料の作成をお願いできますか。
	- 部下 : 少々お時間をください。

( 後 日 )

- 部下 : お待たせしました。対象商品の売上データから売上金額を基準に降順に並べ替え, 売上金額と 累計比率を用いて を作成しました。このグラフによりますと,全12種類の商品のうち 3種類の商品で売上全体の70%を占めているのがわかり、売上が厳しい商品は5種類です。
- 上司 : わかった,上位3商品については売上高に大きな影響を与えるので,在庫管理を注視しよう。
	- ア. Zグラフ イ. 散布図 インタン ウ. パレート図
- 問2.データベースにおいて,ある資源Zに対しトランザクションAが参照するために共有ロックを掛けている 状態のとき、トランザクションBが同じ資源Zに対していえるものを選び、記号で答えなさい。
	- ア. 共有ロック、専有ロックのいずれも掛けられない。
	- イ.共有ロックは掛けられないが,専有ロックは掛けられる。
	- ウ.共有ロック,専有ロックのいずれも掛けられる。
	- エ. 共有ロックは掛けられるが、専有ロックは掛けられない。
- 問3. 企業の経営戦略に使用するSWOT分析の四つの要因について、空欄(a)~(c)にそれぞれあてはまる適切なもの を選び,記号で答えなさい。

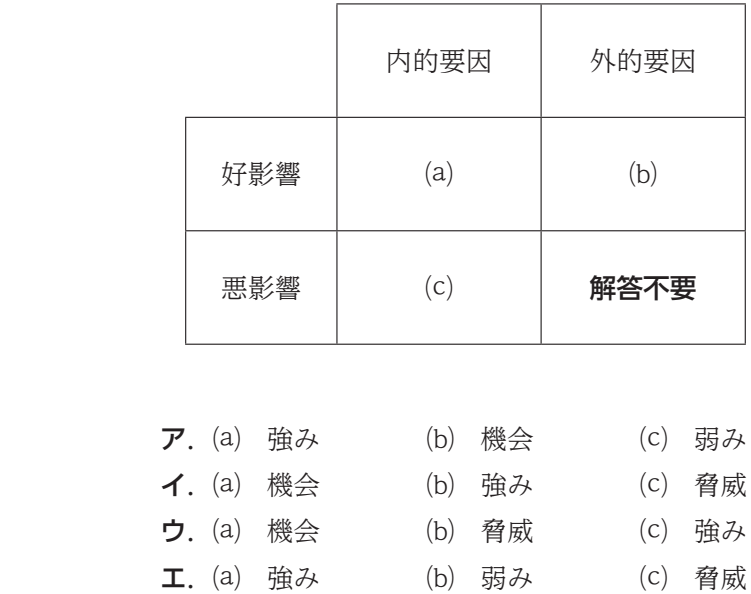

問4. 利用者からみたホスティングサービスとハウジングサービスの比較一覧表について、以下の表記をもとに ○ が入る場所として適切なものを選び、記号で答えなさい。

#### 表記

#### 利用者が準備をする必要がない

利用者が準備をする必要がある ○

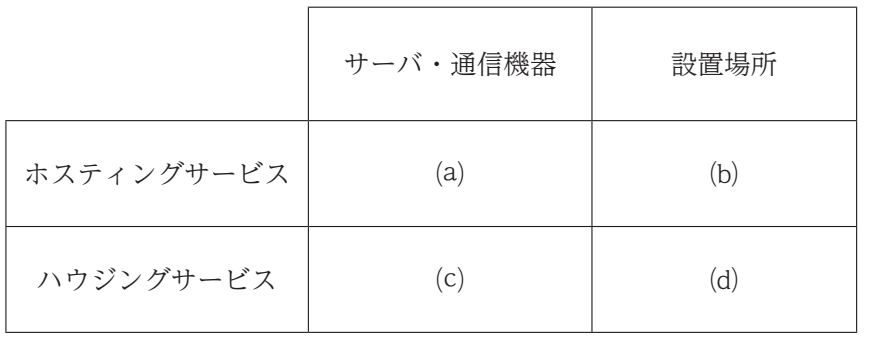

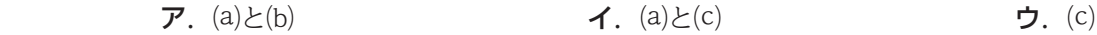

問5.コンプライアンスを説明している次の文章のうち適切なものを選び,記号で答えなさい。

- ア. 複数の企業がお互いの利益のために提携し活動すること。参加する企業の対等性を保ちながら, 各社の資産や技術を相互に有効活用することで,利益獲得,開発コストの抑制等の効果が期待される。
- イ.企業が経営活動において,法律や規則,社会規範などを遵守し,業務を遂行すること。これに違反 した企業は,消費者などの利害関係者から信用を失い,経営を揺るがす事態ともなりうる。
- ウ.企業が顧客と良好な関係を築くため,顧客情報を一元管理してサービスの向上や販売促進に活用 するシステムのこと。部門間で顧客情報を共有することができ,顧客ごとに最適なアフターケアや サービスなどを行うことができる。

### 【 5 】 あるクリーニング店では,利用に関する情報を次のようなリレーショナル型データベースを利用し,管理し ている。次の各問いに答えなさい。

#### 処理の流れ

- ① 会員表は,新規会員の登録申し込みを受け付けた際,会員データを入力する。なお,入会時には退会に 0 を入力し,会員から退会の申し出があった際,1 に更新する。
- ② 受注表は,クリーニングの申し込みを受け付けた際,受注番号に連番が付与され作成される。
- ③ 受注明細表は,クリーニングの申し込みを受け付けた際,品名コードおよびOPコードごとに作成される。 なお,その際,納品および受取に 0 が入力される。
- ④ 工場でクリーニングが終了し,店舗に納品された際,受注明細表の納品を 1 に更新し,会員に物品を 引き渡した際,受注明細表の受取を 1 に更新する。

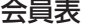

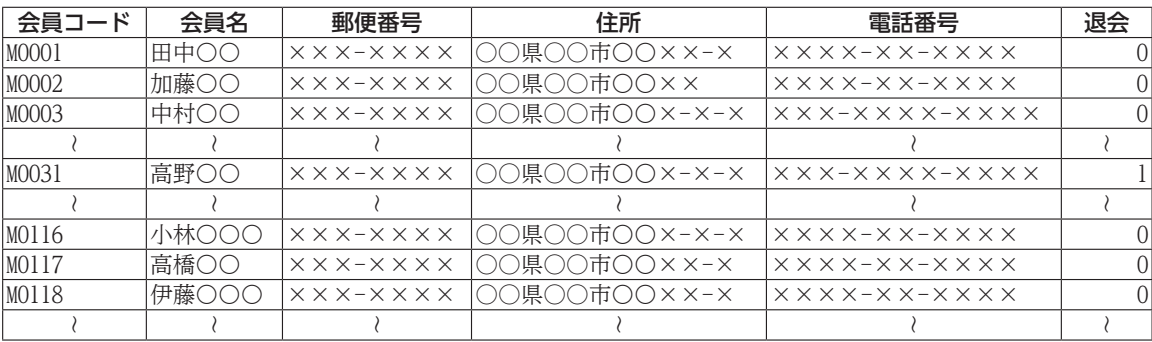

#### 受注表

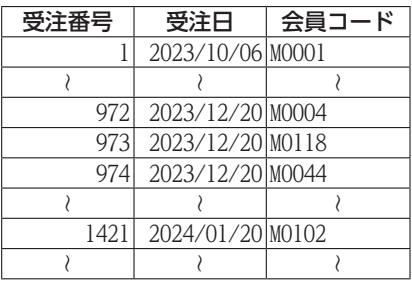

#### 受注明細表

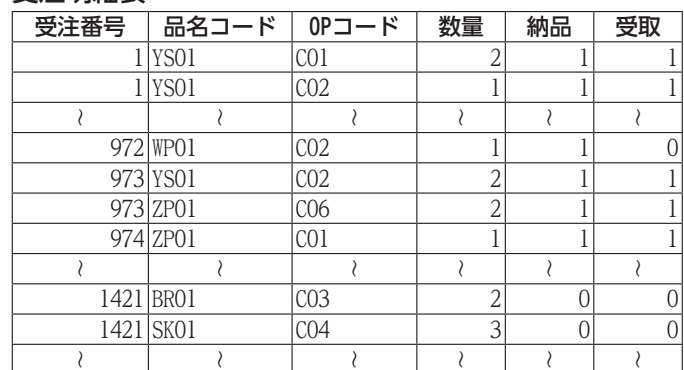

#### 品名表

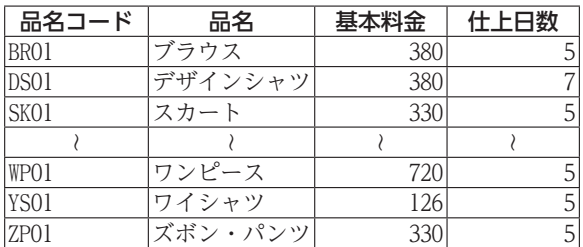

#### オプション表

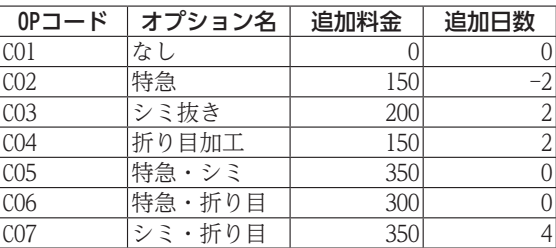

問1. 受注表の会員コードは、会員表において主キーになっている。このような列の名称として、適切なもの を選び,記号で答えなさい。

ア. エンティティ ア. イ. 複合キー ア. エンティティ

問2. 受注番号 972 かつ, 品名コード WP01 かつ, OPコード CO2 の物品を会員に引き渡したので, 受取を 1 に 更新する。次のSQL文の空欄(a)~(c)にあてはまる適切なものを選び、記号で答えなさい。

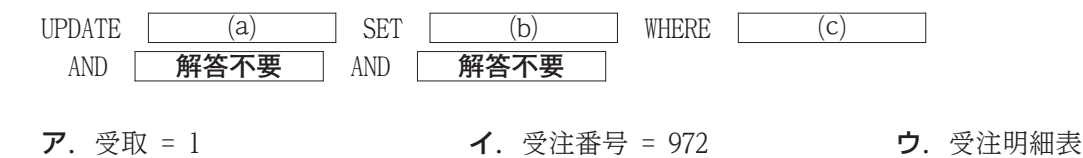

問3.受注番号 973 のすべての物品が仕上がる日を求める。なお,仕上がり日は,受注日に仕上日数と追加 日数を加えて求める。次のSQL文の実行結果として適切なものを選び、記号で答えなさい。

SELECT MAX(受注日 + 仕上日数 + 追加日数) AS 仕上がり日 FROM 受注表 A, 受注明細表 B, 品名表 C, オプション表 D WHERE A.受注番号 = B.受注番号 AND B.品名コード = C.品名コード AND  $B.0P - F = D.0P - F$ AND B.受注番号 = 973 仕上がり日 ※ 注 ※印は,表記を省略している。

ア.2023/12/23 イ.2023/12/25 ウ.2023/12/27

問4.受注番号 1421 の代金を集計する。なお,代金は,基本料金に追加料金を加え,数量を掛けて求める。 次のSQL文の空欄をうめなさい。

SELECT C.受注番号, 会員名, SUM((基本料金 + 追加料金) \* 数量) AS 代金 FROM 会員表 A, 受注表 B, 受注明細表 C, 品名表 D, オプション表 E WHERE A.会員コード = B.会員コード AND B.受注番号 = C.受注番号 AND C.品名コード = D.品名コード AND  $C.P2 - F = E.P2 - F$ GROUP BY C.受注番号, 会員名 C.受注番号 = 1421 受注番号 | 会員名 | 代金 1421 杉山◯◯ 2600

問5.販売促進の一環として,2か月間注文がない会員に,利用案内のはがきを送付することにした。2023年 11月21日から2024年1月20日まで、クリーニングの申し込みがない会員の会員コードと会員名、郵便番号, 住所を抽出する。次のSOL文の空欄にあてはまる適切なものを選び、記号で答えなさい。

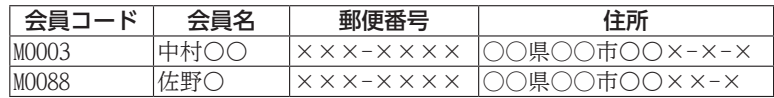

SELECT 会員コード, 会員名, 郵便番号, 住所

FROM 会員表 A

WHERE 退会 =  $0$ 

AND (SELECT 会員コード FROM 受注表 B WHERE A.会員コード = B.会員コード AND 受注日 BETWEEN '2023/11/21' AND '2024/01/20')

 $P$ . NOT EXISTS  $\mathcal{A}$ . 会員名 NOT IN  $\mathcal{A}$ . EXISTS

料金表

発地

#### 【 6 】 次の各問いに答えなさい。

問1. 次の表は、あるアトラクションの予想待ち時間評価 表である。「評価」は,当該日付の「予想待ち時間 (分)」と「実際待ち時間(分)」の差が±10%以内の場 合 良好 を,±30%以内の場合 適正 を表示し,それ 以外の場合 要改善 を表示する。E4に設定する次の式 の空欄をうめなさい。なお,空欄には同じものが入る。

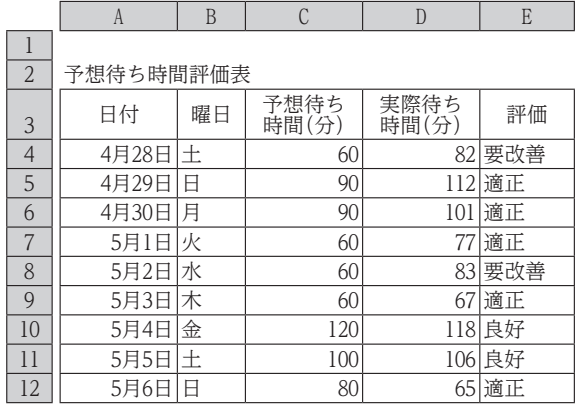

=IF( (C4-D4)<=C4\*0.1,"良好",IF( (C4-D4)<=C4\*0.3,"適正","要改善"))

 $A \mid B$  C D E F G H

問2. 次の表は、ある配送会社の配送料金一覧表 と料金表である。「料金」はJ3の「発地」, J4 の「着地」, I5の「サイズ」をもとに、配送料 金一覧表を参照して求める。J6に設定する次 の式の空欄にあてはまる適切なものを選び, 記号で答えなさい。なお,空欄には同じもの が入る。また,「発地」,「着地」はA~Dのみを 入力し,「サイズ」は240未満とする。

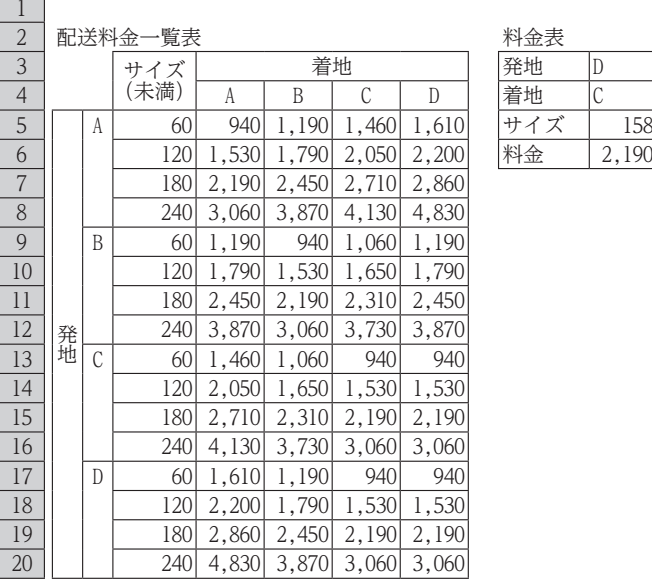

 =INDEX((D5:G8,D9:G12,D13:G16,D17:G20),  $($ J5/C5)+1,MATCH(J4,D4:G4,0),  $(MATCH(J3,B5:B20,0)/4)+1)$ 

#### ア.CEILING イ.MOD ウ.INT

問3. 次の表は、ある自動販売機のホットコーヒー 販売数一覧表と予測表である。「予測販売数」 は,「平均気温」と「販売数」をもとに,予測数 を求める。F4に設定する次の式の空欄にあて はまる適切なものを選び,記号で答えなさい。 ただし,「平均気温」と「販売数」には相関 関係が認められるものとする。

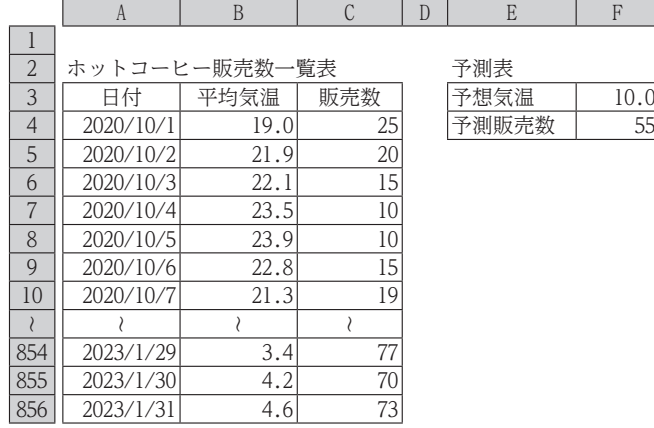

=ROUNDDOWN(FORECAST(F3, , **解答不要** ),0)

ア.B4:B856 イ.C4:C856 ウ.B4:C856

問4.次の表は,ある会社の扶養人数調査表と集計結果を表示するための条件表である。I9には次の式が設定 されている。I9に表示される適切な値を答えなさい。

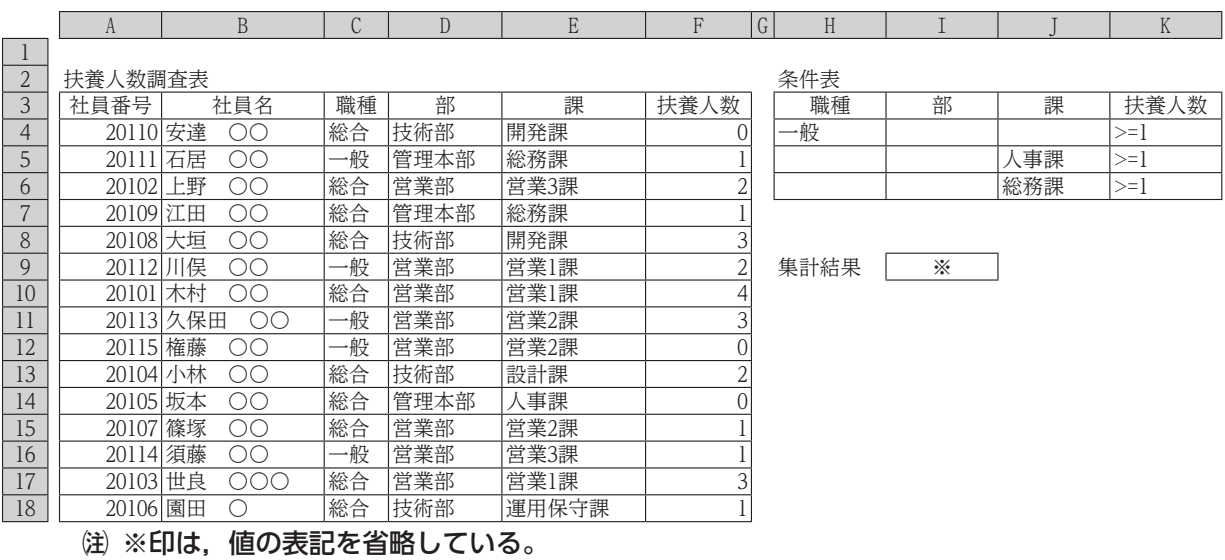

 $I9: = DCOUNT(A3:F18,F3,H3:K6)$ 

問5. 次の表は、ある企業の売上高シミュレーションである。次の条件にしたがって計画を立てるため、表計算 ソフトウェアのデータ分析機能により「予想売上高(千円)」が 100,000 となる「期間(年)」を求め たい。パラーメータ設定の空欄(a), (b)にあてはまる適切なものを選び、記号で答えなさい。

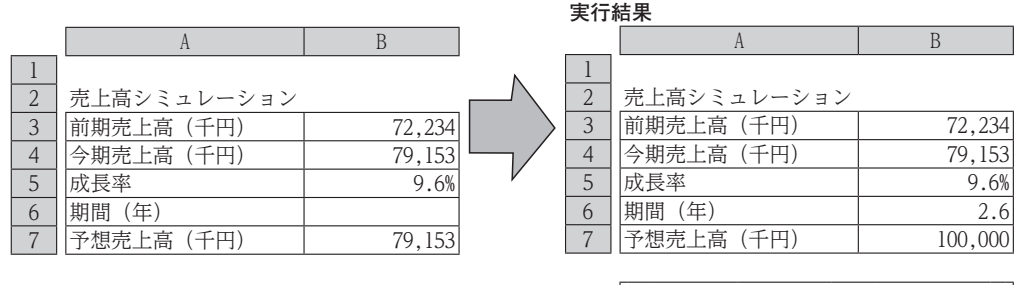

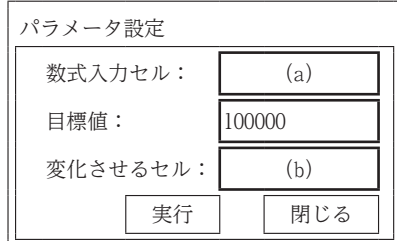

#### 条件

- ・市場調査から,今後3年(単位)で同様の成長が見込まれることとする。
- ・B5には 次の式を入力する。
	- $=(BA-B3)/B3$
- ・B7には 次の式を入力する。  $=$ B4 $*(1+BB)$   $\wedge$ B6
	- ア. \$B\$4 イ. \$B\$5 ウ. \$B\$6 エ. \$B\$7
- 【 7 】 次の表は,あるオーダーメイド家具製作店のオーダーラック注文計算書である。作成条件および作成手順に したがって,各問いに答えなさい。
	- シート名「計算書」

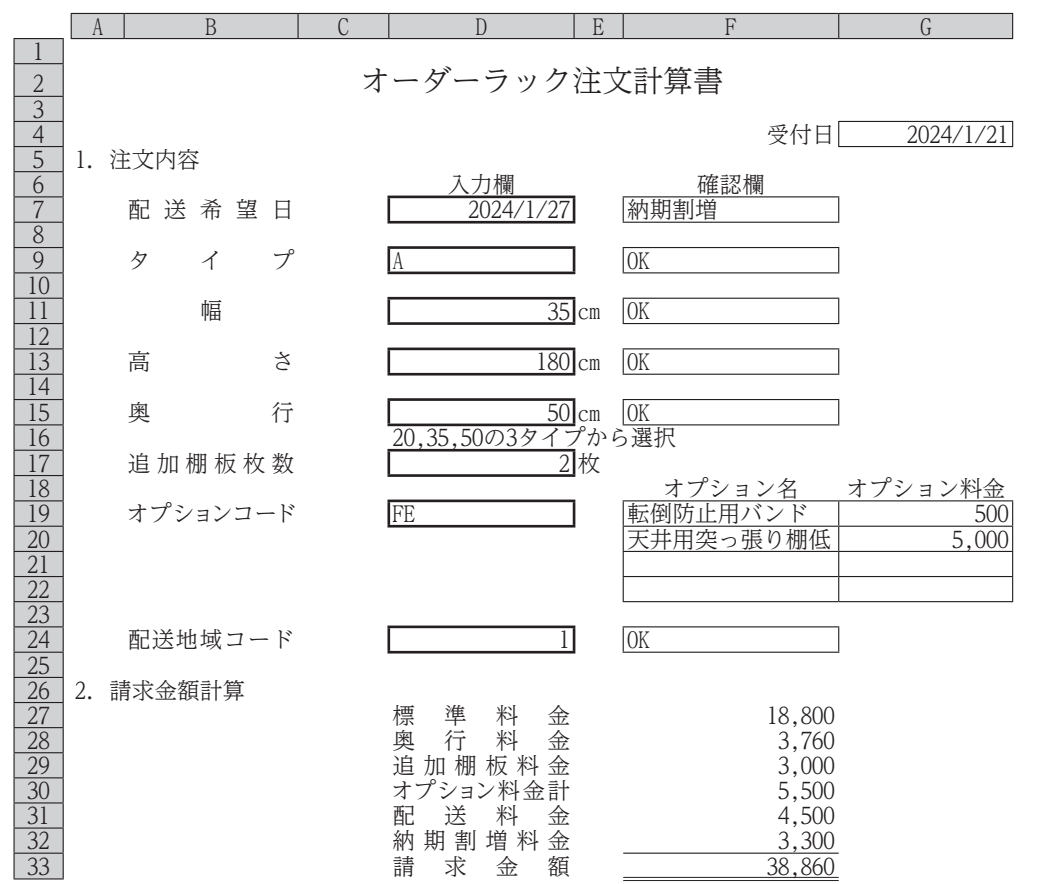

#### シート名「標準料金表」

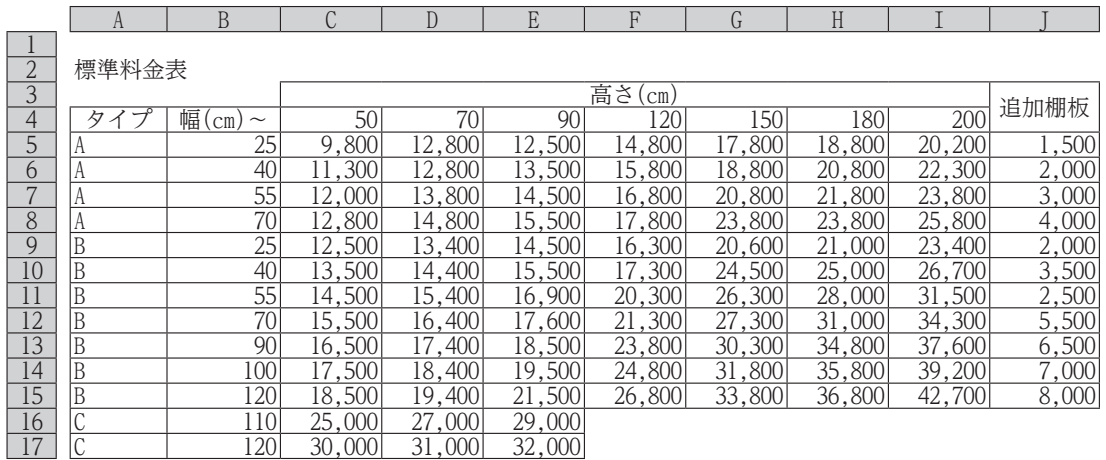

#### シート名「オプション表」

| オプション表  |           |        |
|---------|-----------|--------|
| ゚ションコード | プション名     | オプション料 |
|         | 用突っ張り棚高   |        |
|         | 天井用突っ張り棚低 |        |
|         | 転倒防止用バンド  |        |
|         | ピッチ加工     |        |

シート名 「配送料金表」

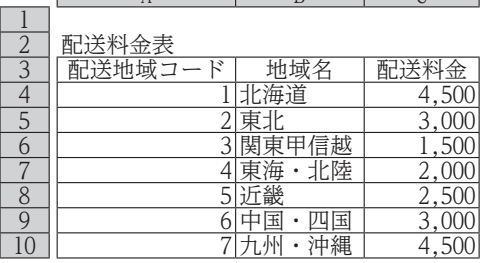

 $\Lambda$  R  $\Box$  C

┓

#### 作成条件

- 1.シート名「計算書」の入力欄に適切なデータを順に入力すると,請求金額を求めることができる。なお, 入力欄は、太罫線で囲われており、確認欄は、関数や数式が設定されたセルである。
- 2.入力欄に入力された値が適切でない場合や,コードが参照する表にない場合,確認欄に NG を表示し,入力 欄が未入力の場合,確認欄に何も表示しない。また,確認欄が NG の場合,それ以降の項目は表示しない。
- 3.「オプションコード」の入力については「オプション表」を参照して,「オプション名」と「オプション料 金」を表示する。未入力の場合は「オプション名」,「オプション料金」に何も表示しない。
- 4. 「タイプ」は材質や板厚の違いで, Aタイプ, Bタイプ, Cタイプの3種類がある。「幅」はタイプ別に入力できる 値に指定があり,1cm単位で入力する。Aタイプは幅25cm~70cmまでが製作可能,Bタイプは幅25cm~120cmまで 製作可能,Cタイプは幅110cm~120cmが製作可能である。
- 5.「高さ」はAタイプとBタイプは,50cm,70cm,90cm,120cm,150cm,180cm,200cmがあり,Cタイプは50cm, 70cm,90cmがある。「追加棚板枚数」は追加する棚板がある場合,入力する。
- 6.「奥行」は20cm,35cm,50cmの3種類がある。「奥行料金」は,35cmの場合,0とし,20cmの場合,「標準料金」 に-0.2を掛けた値とし,50cmの場合,「標準料金」に0.2を掛けた値とする。
- 7.「オプションコード」は4種類あり,必要なオプションを4つまで指定できる。ただし,入力の順序は問わな い。なお,4文字を超えて入力された場合や存在しないオプションコードが入力された場合,何も表示しない。
- 8.「配送希望日」が「受付日」の翌日から起算して3日以内の場合は注文できない。4日以上7日以内の場合, 「納期割増料金」を請求する。「納期割増料金」は,「標準料金」に「奥行料金」を加えた値に0.15を掛けた 値を100円単位で切り捨てて求める。

#### 作成手順

- 1. シート名「計算書」は、次のように作成されている。
- ⑴ G4は,本日の日付を自動表示するための関数が設定されている。
- ⑵ D7は,「配送希望日」を入力する。また,F7は,「配送希望日」が「受付日」の翌日から起算して4日以上 7日以内である場合, 納期割増 を表示し, 8日以上である場合, OK を表示し, それ以外の場合, NG を表示 する。
- (3) D9は, 「タイプ」を入力する。また, F9は, 「タイプ」が A, B, C の場合, OK を表示し, それ以外の場合, NG を表示する。
- (4) D11は、作成条件4にしたがって入力する。また、F11は、作成条件を満たしている場合, OK を表示し, それ以外の場合, NG を表示する。
- (5) D13は、作成条件5にしたがって入力する。また、F13は、作成条件を満たしている場合, OK を表示し, それ以外の場合, NG を表示する。
- (6) D15は、作成条件6にしたがって入力する。また、F15は、作成条件を満たしている場合, OK を表示し, それ以外の場合. NG を表示する。
- ⑺ D17は,追加購入する棚板の枚数を入力する。
- ⑻ D19は,作成条件7にしたがって入力する。F19~F22はD19に入力されたオプションコードから,行番号を 利用して抽出したオプションコードをもとに,シート名「オプション表」を参照し,「オプション名」を 表示する。
- ⑼ G19~G22は,D19に入力された「オプションコード」をもとに,作成手順⑻と同様にシート名「オプション 表」を参照し,「オプション料金」を表示する。
- ⑽ D24は,「配送地域コード」を入力する。またF24は,入力された「配送地域コード」が,シート名「配送 料金表」の「配送地域コード」にある場合,OK を表示し,それ以外の場合,NG を表示する。
- ⑾ F27は,D9に入力された「タイプ」,D11に入力された「幅」,D13に入力された「高さ」をもとにシート名 「標準料金表」を参照し,「標準料金」を表示する。
- ⑿ F28は,D15に入力された「奥行」をもとに,作成条件6にしたがって,「奥行料金」を計算して求める。
- (13) F29は、D17に入力された「追加棚板枚数」に, D9に入力された「タイプ」, D11に入力された「幅」をもとに シート名「標準料金表」を参照して求めた「追加棚板」を掛けて,「追加棚板料金」を求める。
- ⒁ F30は,G19~G22の合計を求める。
- ⒂ F31は,D24をもとに,シート名「配送料金表」を参照し,「配送料金」を表示する。
- ⒃ F32は,作成条件8にしたがって,「納期割増料金」を求める。
- ⒄ F33は,F27~F32の合計を求める。

# 「問題を読みやすくするために, このページは空白にしてあります。」

問1.シート名「計算書」のF7に設定する次の式の空欄にあてはまる適切なものを選び,記号で答えなさい。

=IF(AND( ,D7<=G4+7),"納期割増",IF(D7>=G4+8,"OK","NG"))

 $P.$  D7-4<=G4  $\sim$   $\sim$   $\sim$   $\sim$   $\sim$  D7  $\sim$  D7  $\sim$  D7>=G4+4

問2. シート名「計算書」のF19に設定する次の式の空欄(a), (b)にあてはまる適切な組み合わせを選び, 記号 で答えなさい。ただし,この式をF22までコピーする。

 $=$ IF(AND(LEN(\$D\$19)<=4,  $\boxed{(a)}$  (\$D\$19)>= $\boxed{(b)}$  $(A1)$ ), IFERROR(VLOOKUP(MID(\$D\$19,  $\boxed{(b)}$  $(A1)$ , 1), オプション表!\$A\$4:\$C\$7,2,FALSE),""),"")

 $\vec{v}$ . (a) ROW (b) LEN  $\vec{f}$ . (a) LEN (b) ROW  $\vec{v}$ . (a) ROW (b) COLUMN

問3.シート名「計算書」のF27に設定する次の式の空欄をうめなさい。

 =IFERROR(VLOOKUP(D11,OFFSET(標準料金表!A5,MATCH(D9,標準料金表!A5:A17,0)-1,1, (標準料金表!A5:A17,D9),MATCH(D13,標準料金表!C4:I4,0)+1), MATCH(D13,標準料金表!C4:I4,0)+1,TRUE),"")

問4.シート名「計算書」のF32に設定する次の式として適切なものを選び,記号で答えなさい。

- ア.=IF(F7="納期割増",FLOOR(SUM(F27:F28)\*0.15,100),0)
- イ.=IF(F7="納期割増",FLOOR(SUM(F27:F28),100)\*0.15,0)

ウ.=IF(F7="納期割増",ROUNDDOWN(SUM(F27:F28)\*0.15/100,-2),0)

問5.シート名「計算書」が次のように表示されているとき,F33に表示される適切なデータを答えなさい。

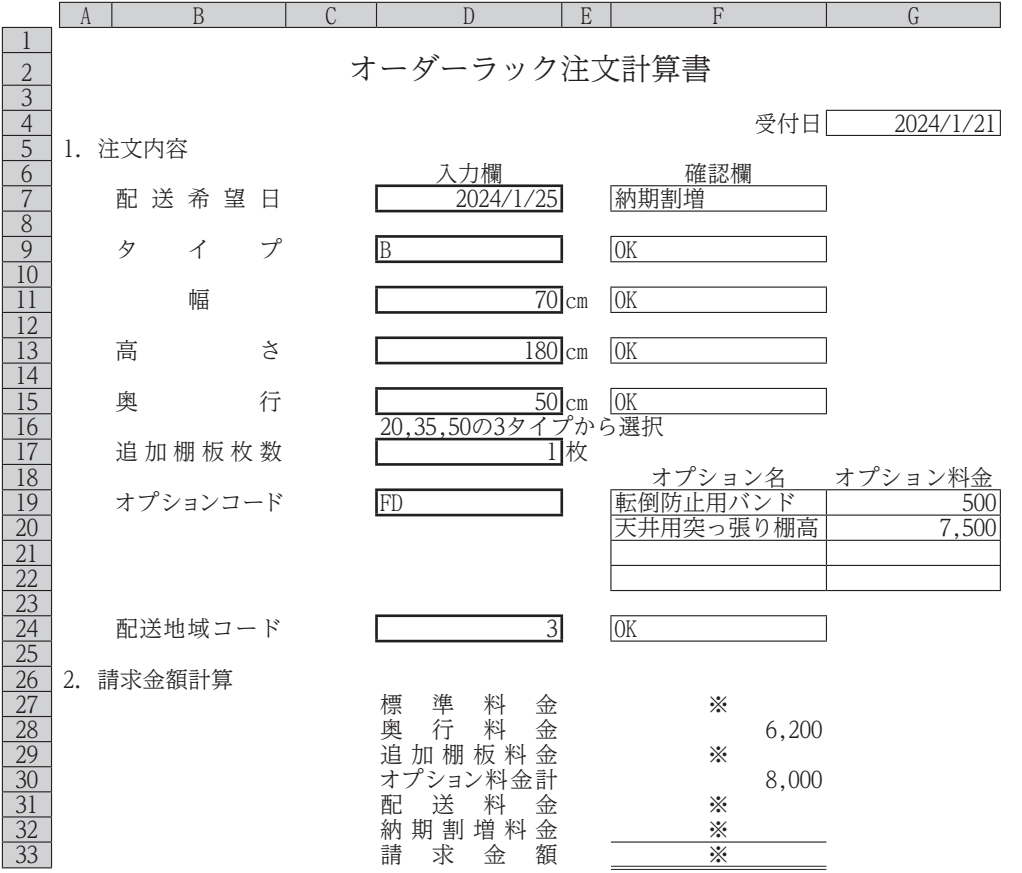

注 ※印は,値の表記を省略している。

**主催 公益財団法人 全国商業高等学校協会**

**令和 5 年度(第 70 回)情報処理検定試験ビジネス情報部門** 第1級

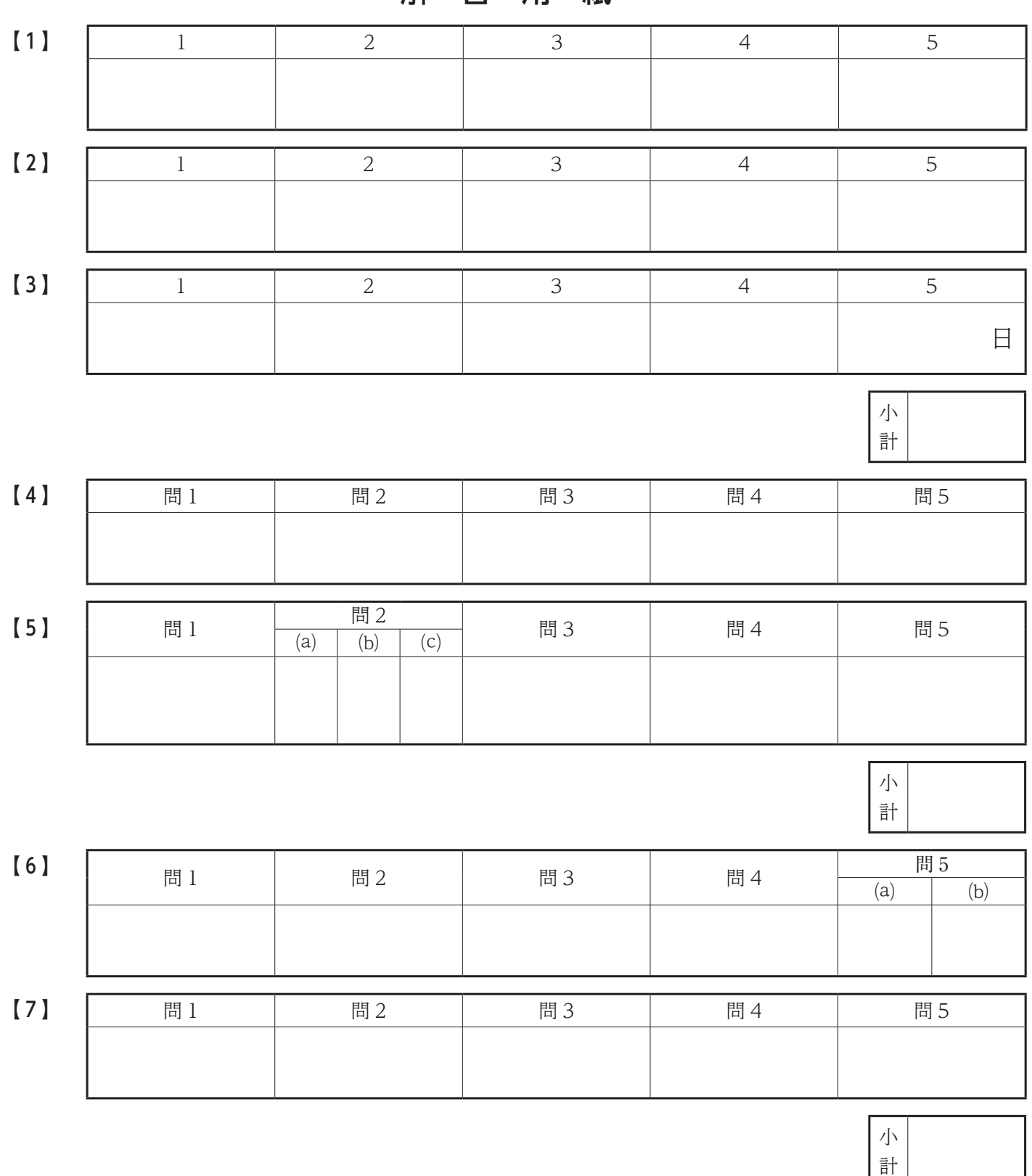

### 解 答 用 紙

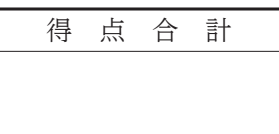

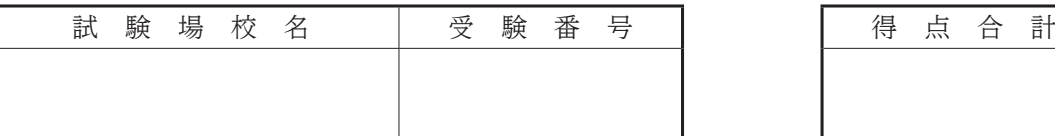

**主催 公益財団法人 全国商業高等学校協会**

**令和 5 年度(第 70 回)情報処理検定試験ビジネス情報部門** 第1級

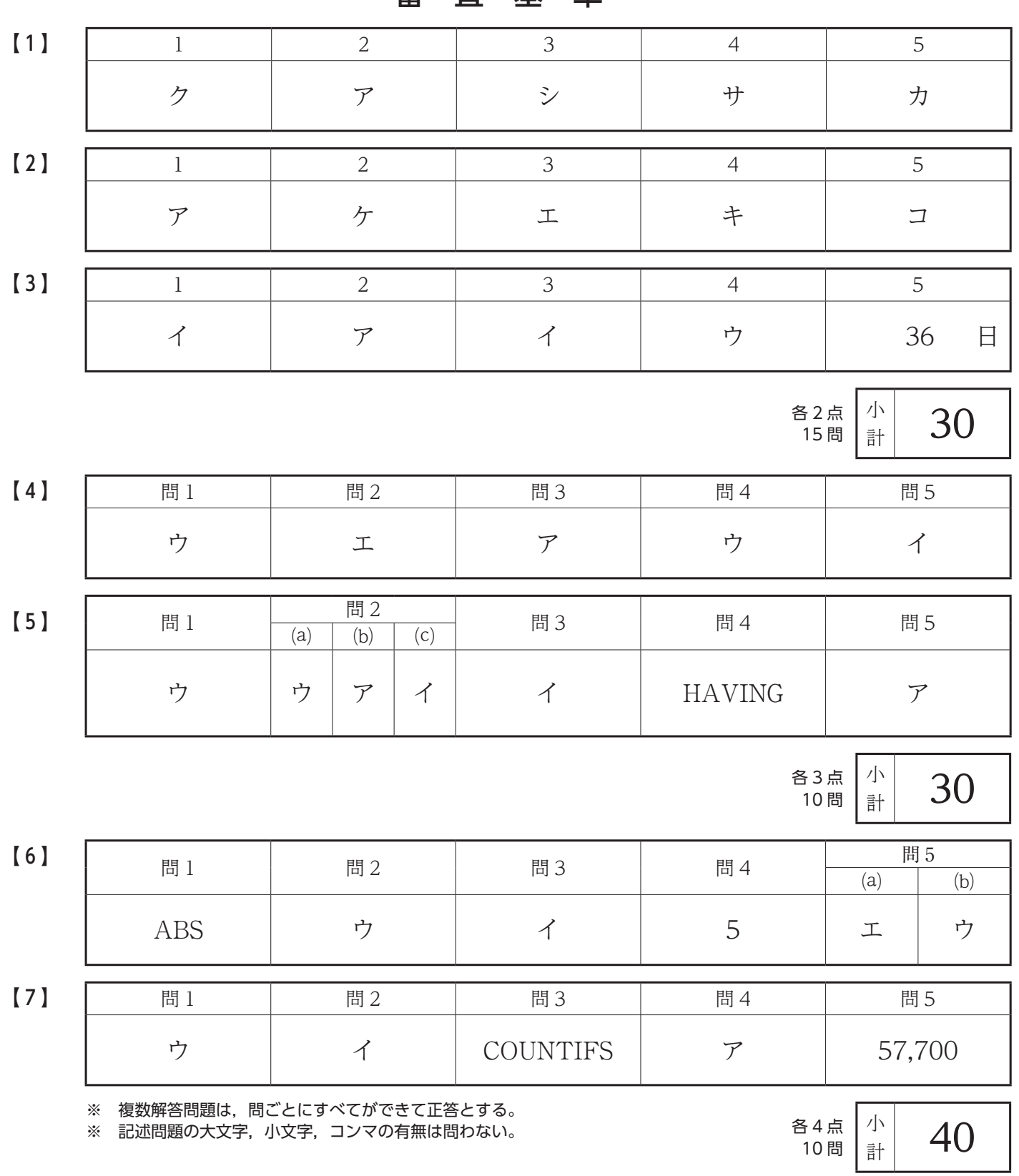

### 審 査 基 準

得 点 合 計 100